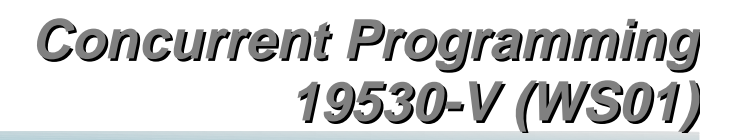

*Lecture 6: Introduction to Monitors and Semaphores*

Dr. Richard S. Hall rickhall@inf.fu-berlin.de

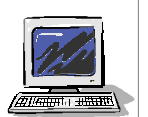

**Concurrent programming – November 27, 2001**

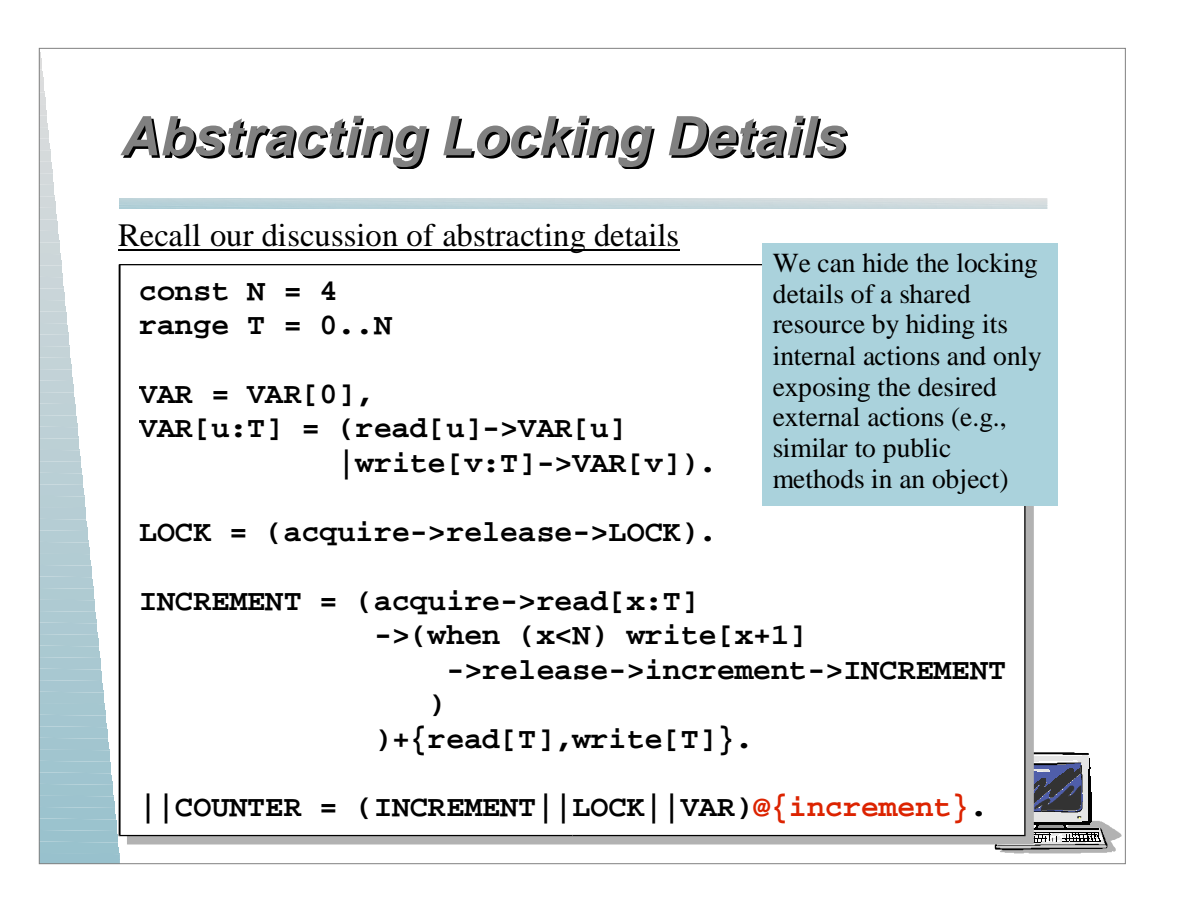

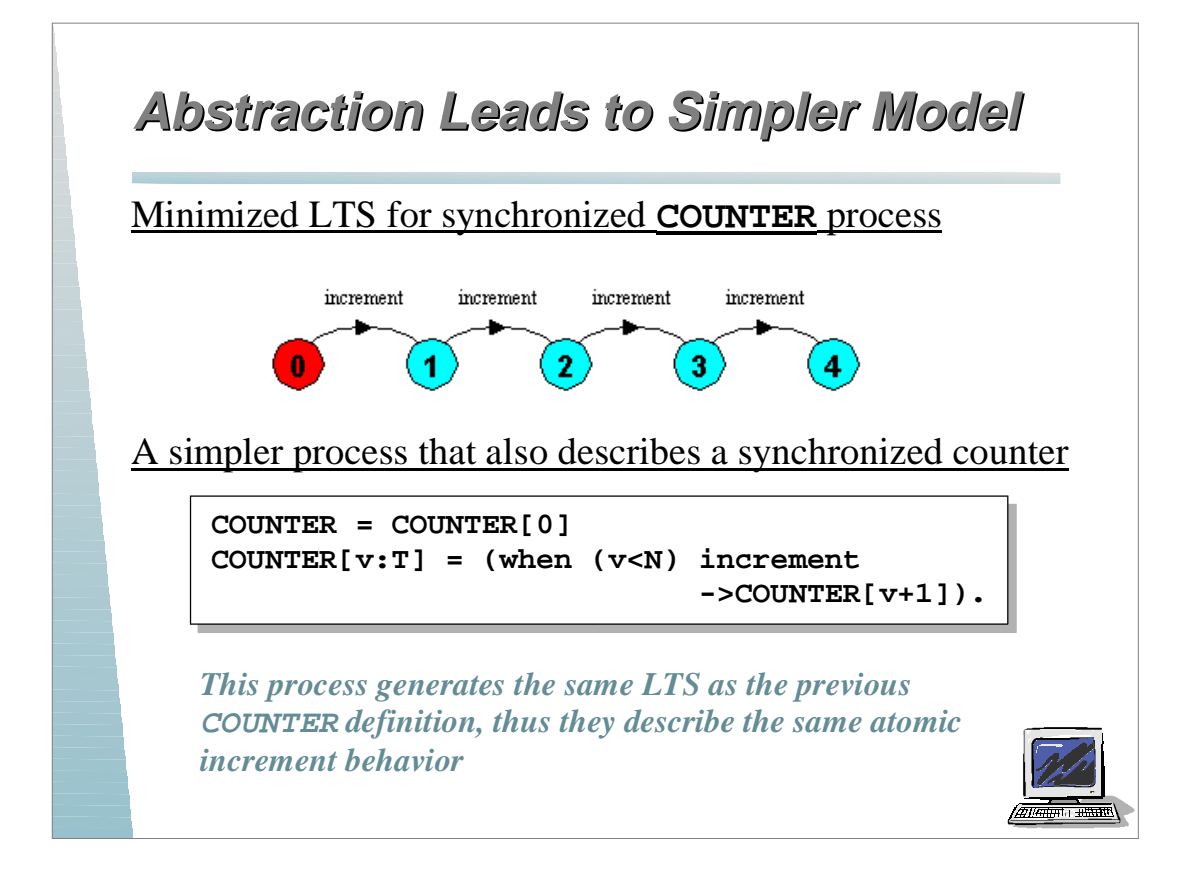

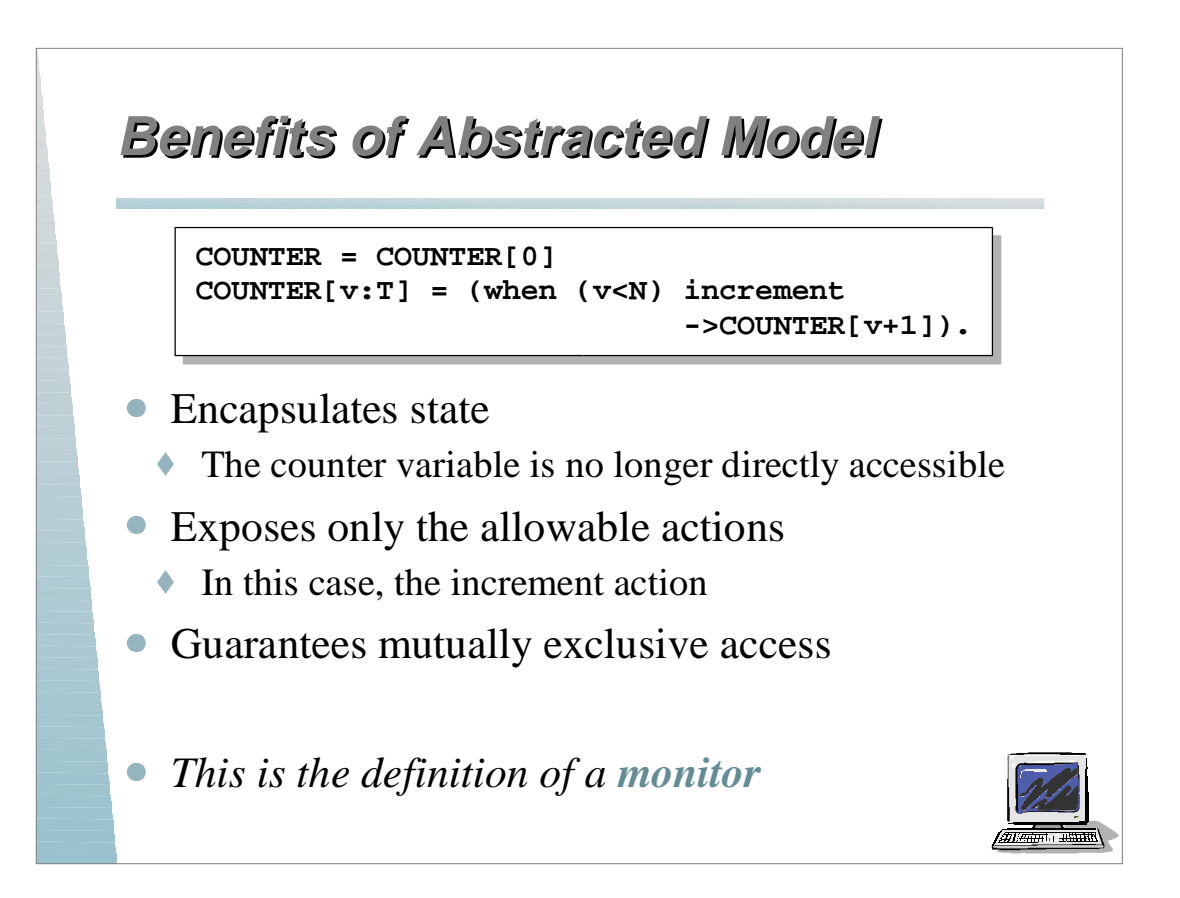

# **Monitor Concept Monitor Concept**

 A *monitor* is a high-level data abstraction mechanism for mutual exclusion

- ◆ Monitors encapsulate state
- Monitors provide operations to access and modify the state
	- ¤ These operations are the only means to modify the state
- Monitors guarantee mutual exclusion among operations
	- ¤ Only one operation can execute at a time, thus the operation has exclusive access to the state

 *Monitors sound very similar to what?*

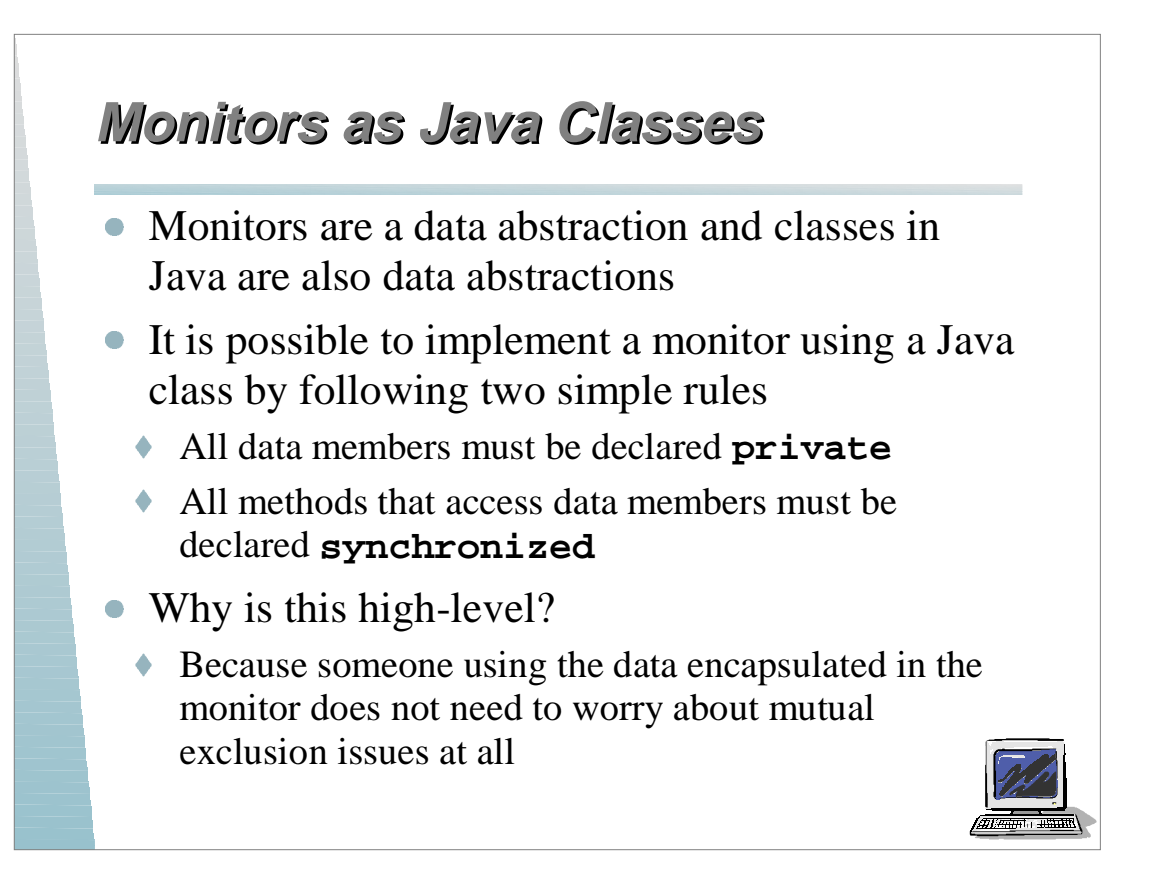

### **Monitor Example Monitor Example**

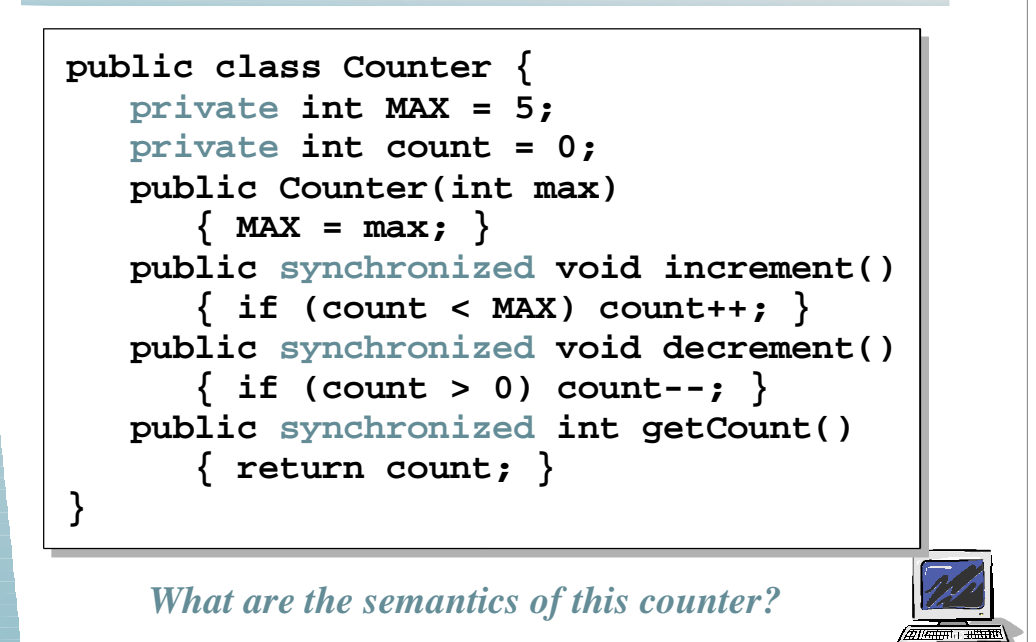

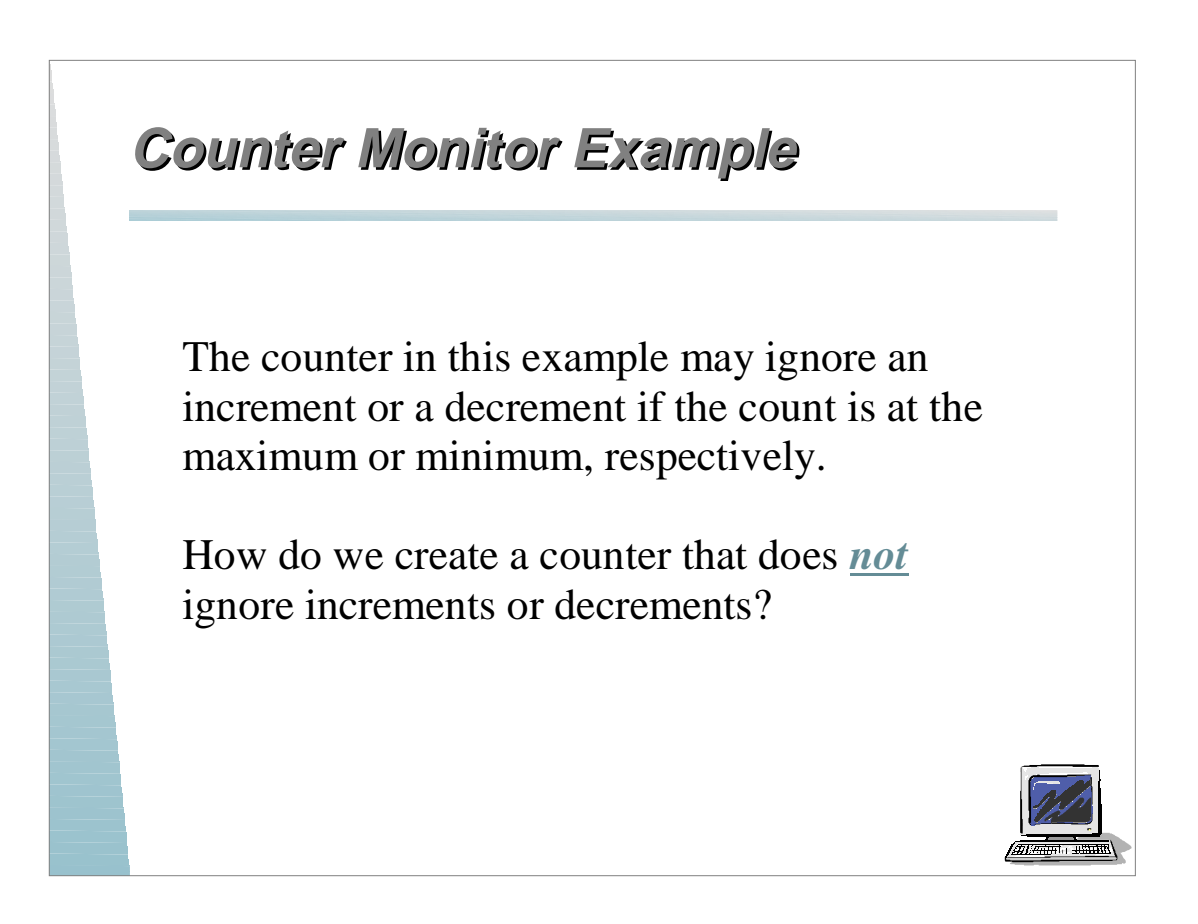

# **Naïve Monitor Solution Naïve Monitor Solution**

```
// Shared counter object
counter = new Counter(MAX);
...
// Try to make sure increment is not ignored
while (true) {
   if (counter.getCount() < MAX) {
     counter.increment();
     break;
   }
}
...
```
This fails because it is not atomic and even if it did work, it waste CPU cycles with busy waiting.

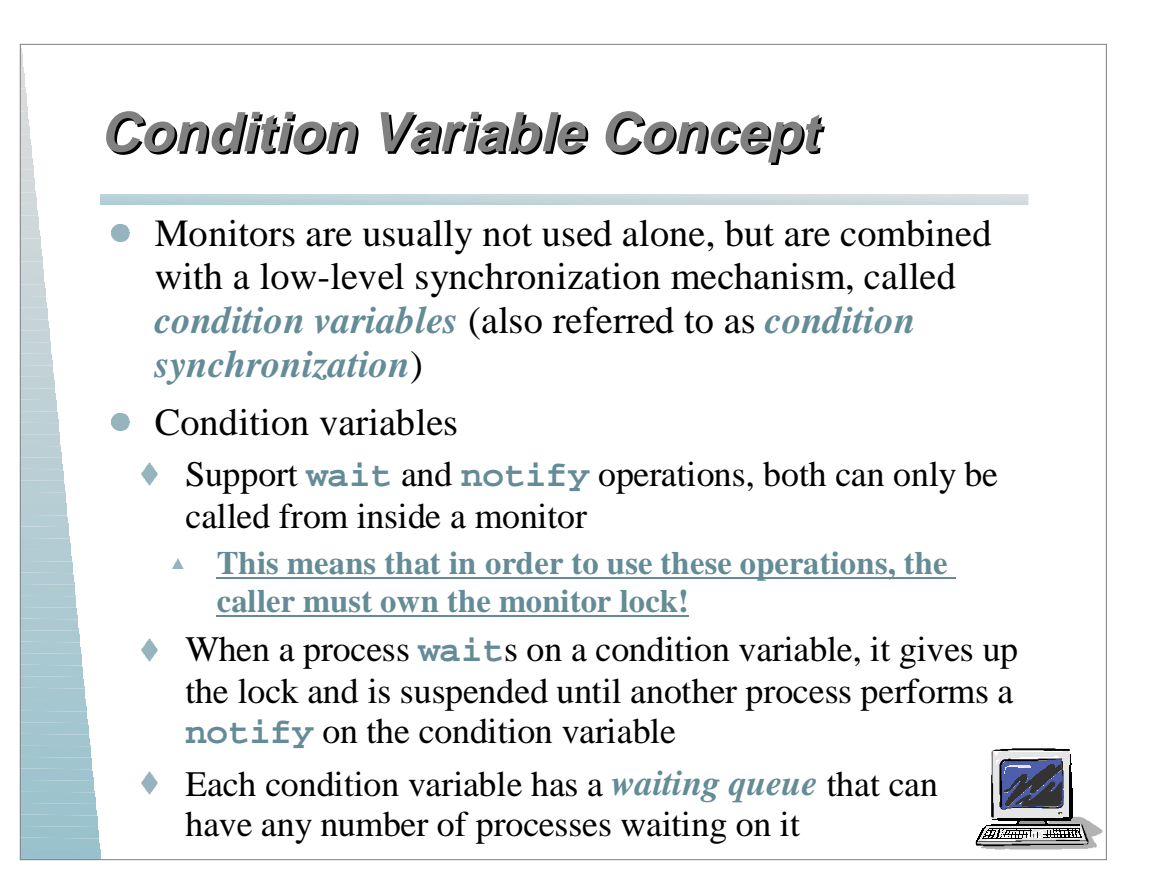

# **Condition Variables in Java Condition Variables in Java**

In Java, *every* object can be used as a condition variable

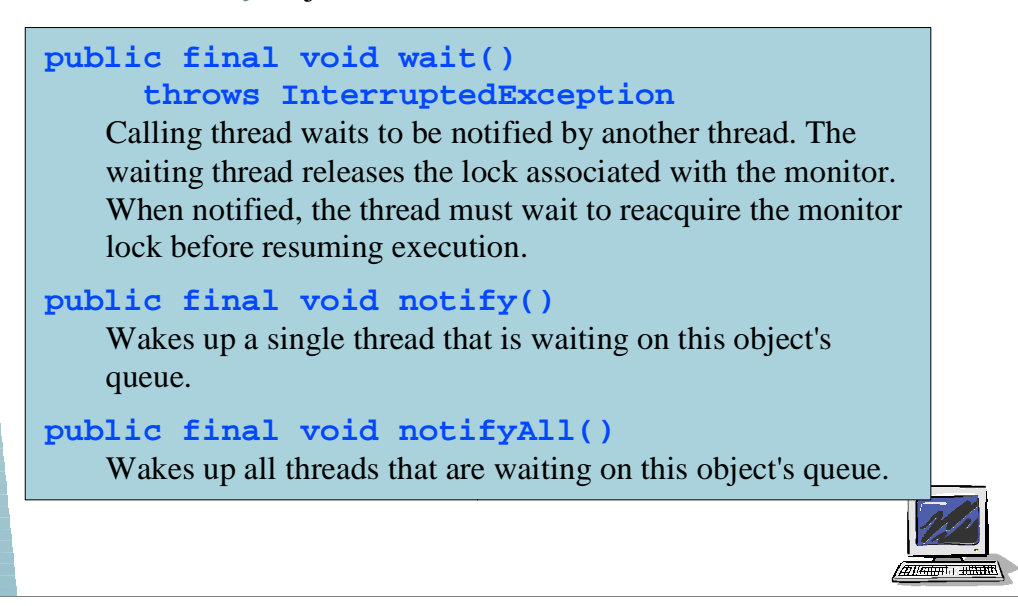

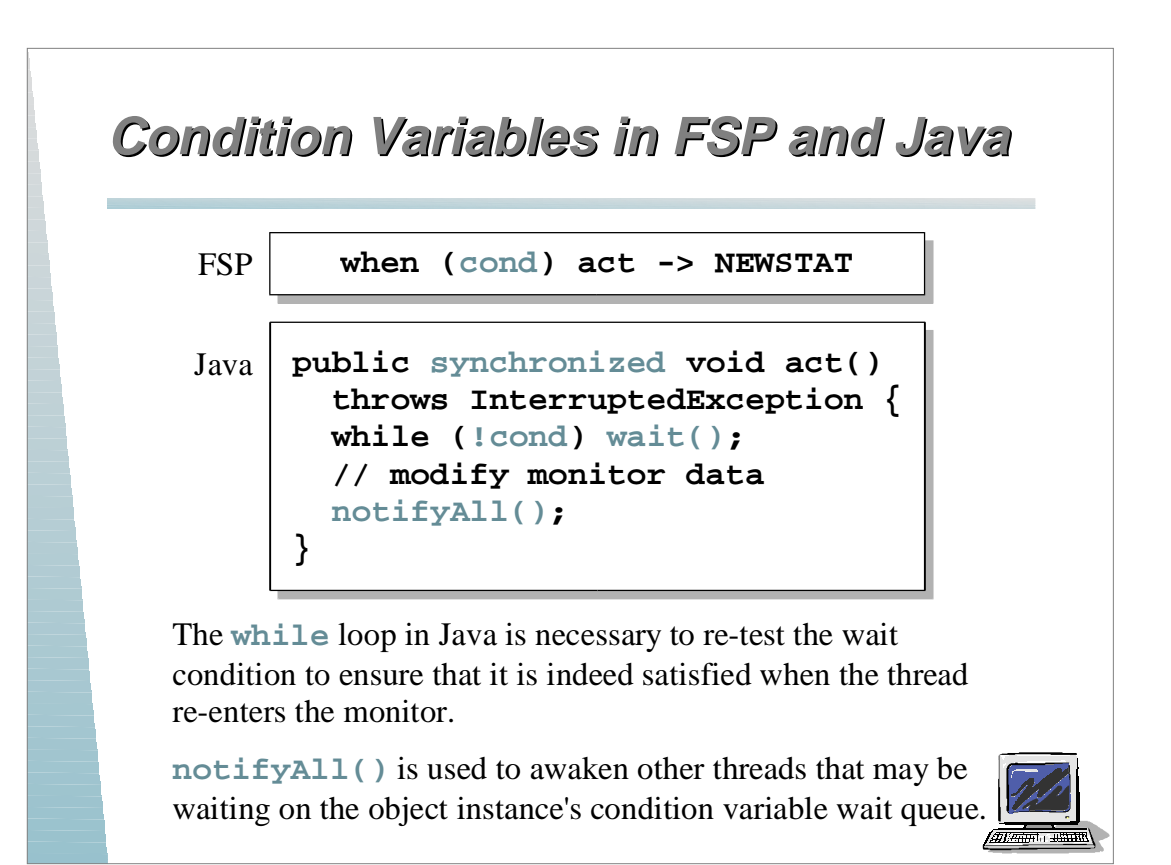

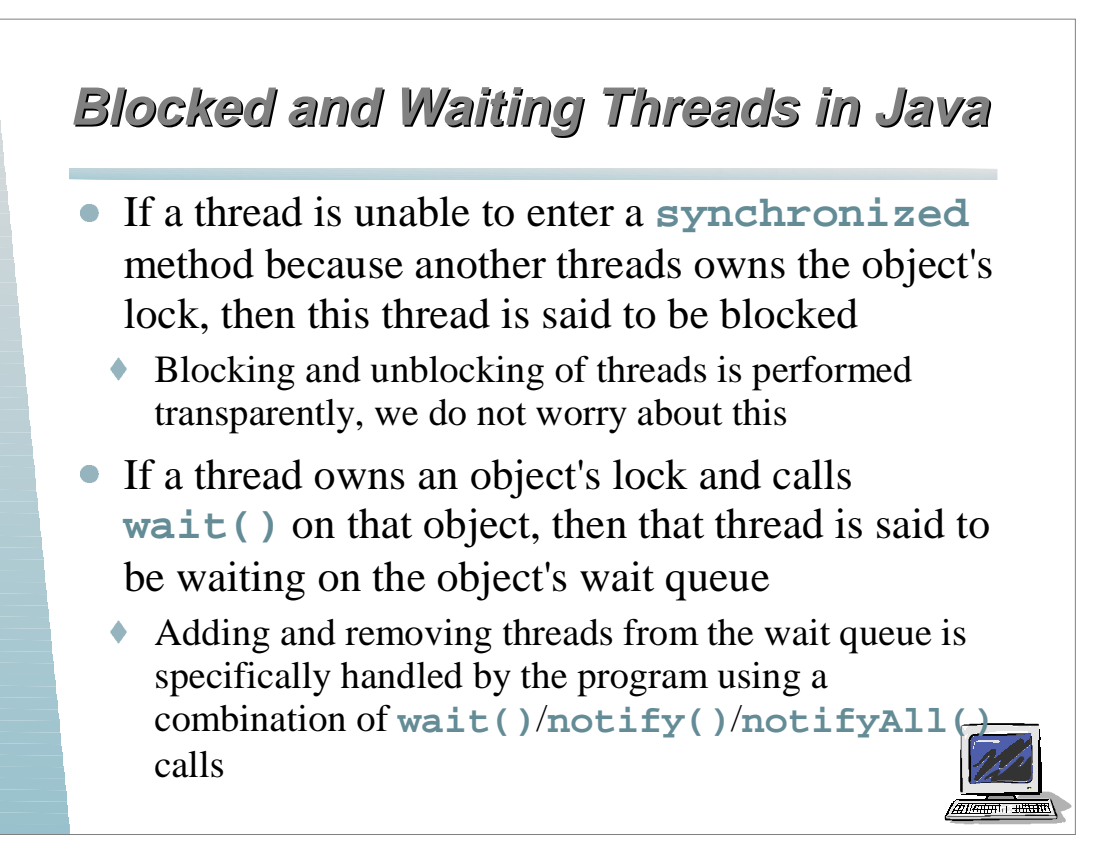

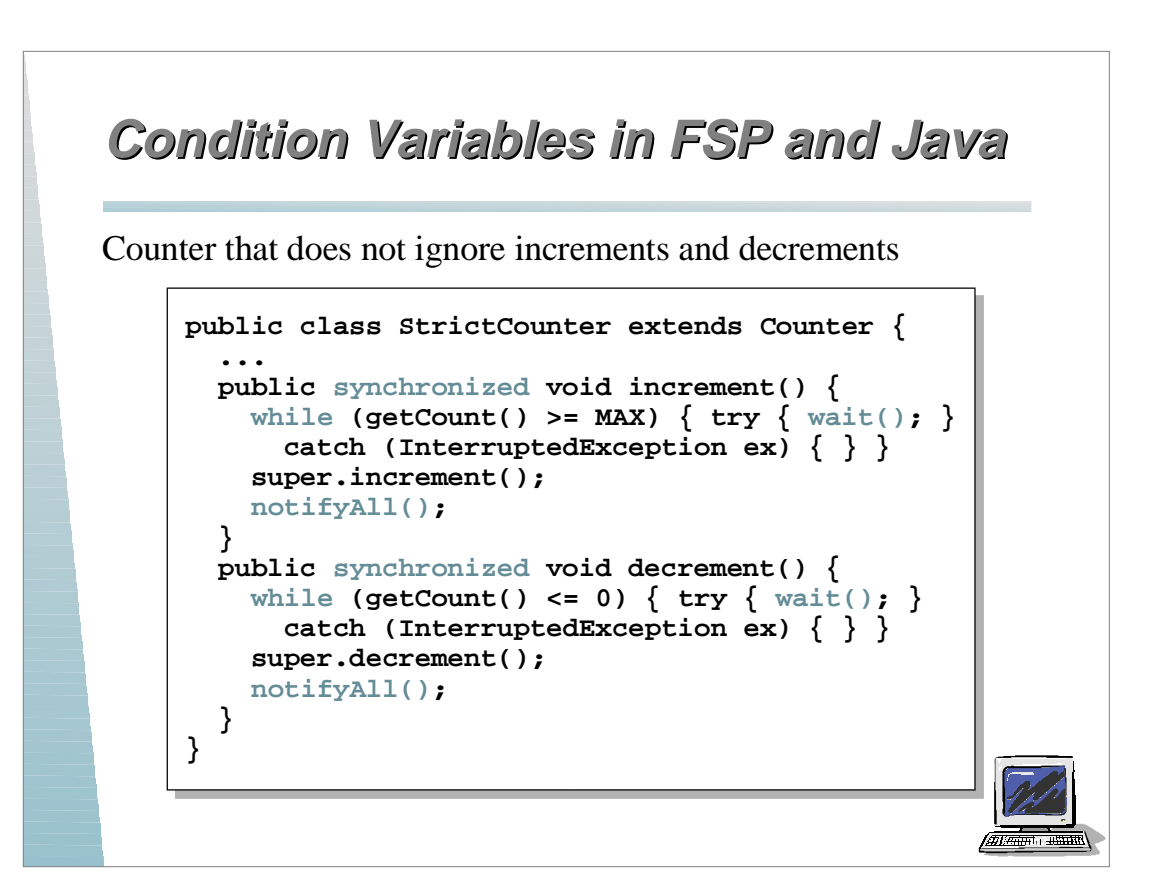

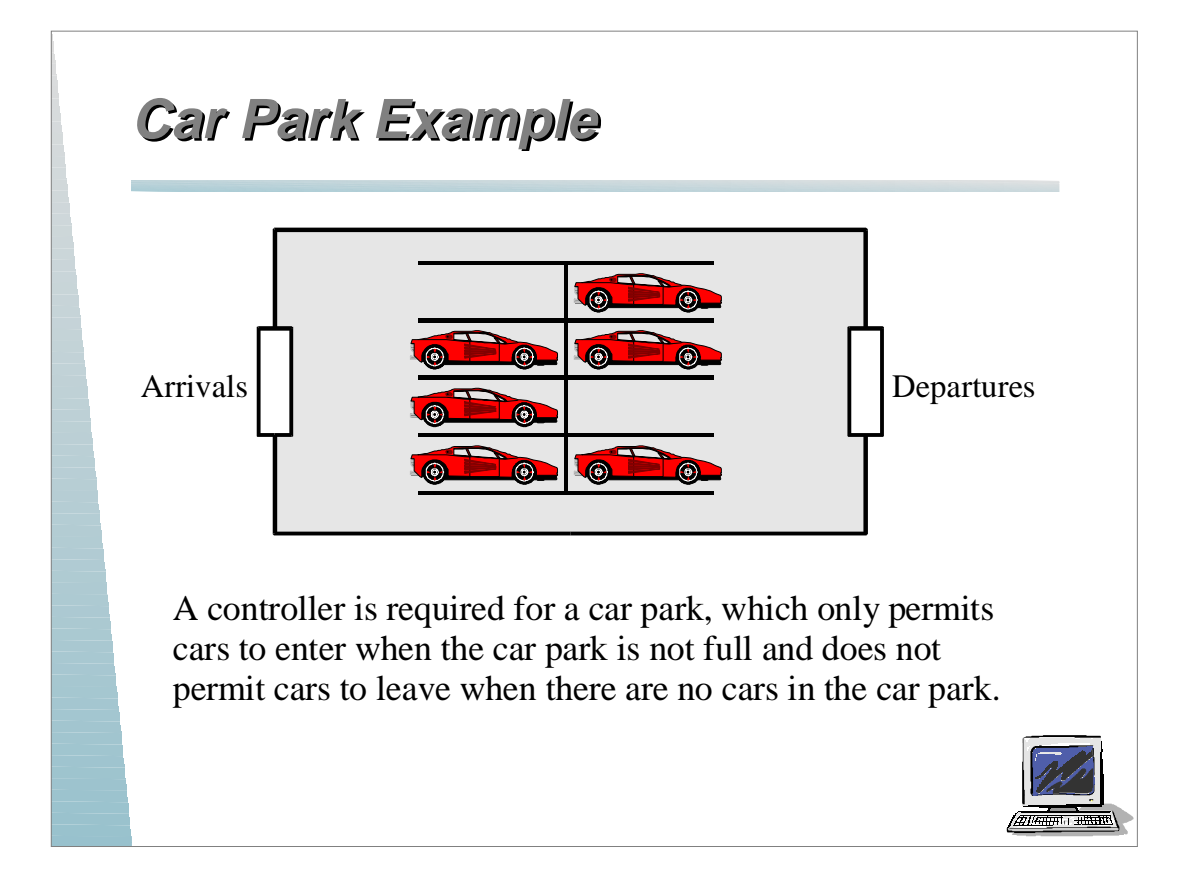

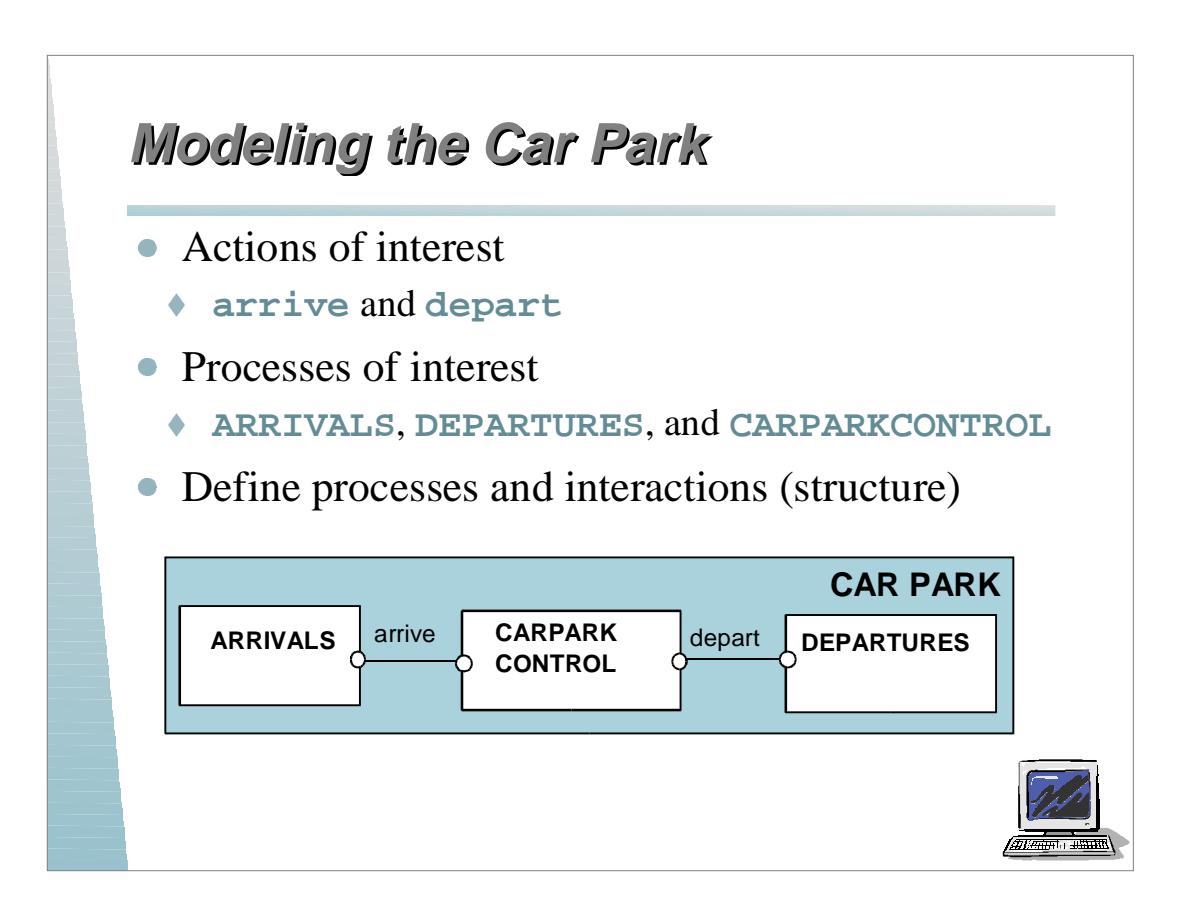

#### **Car Park Model Car Park Model**

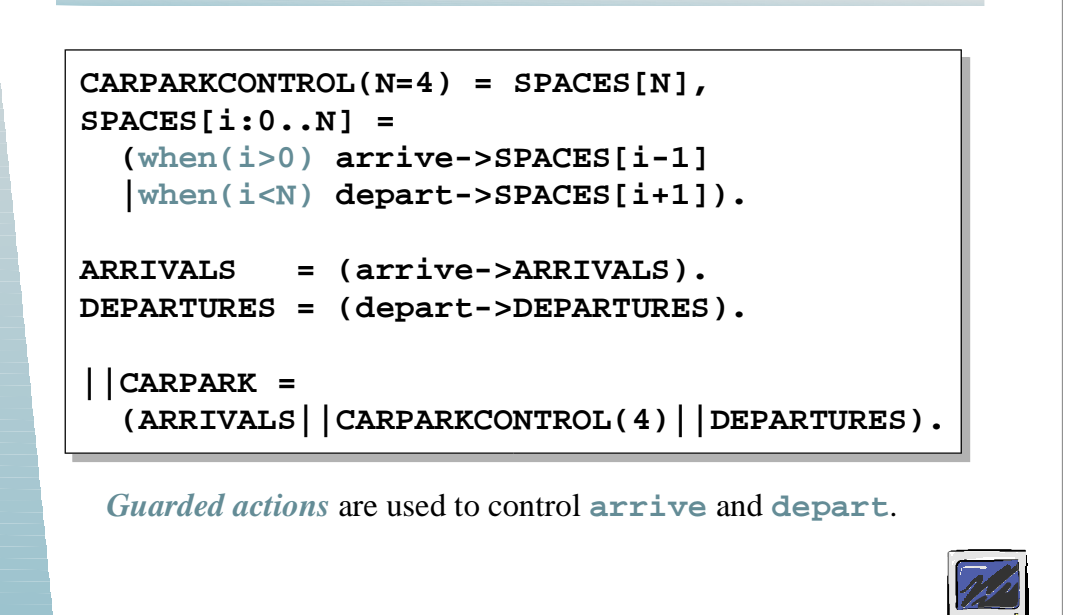

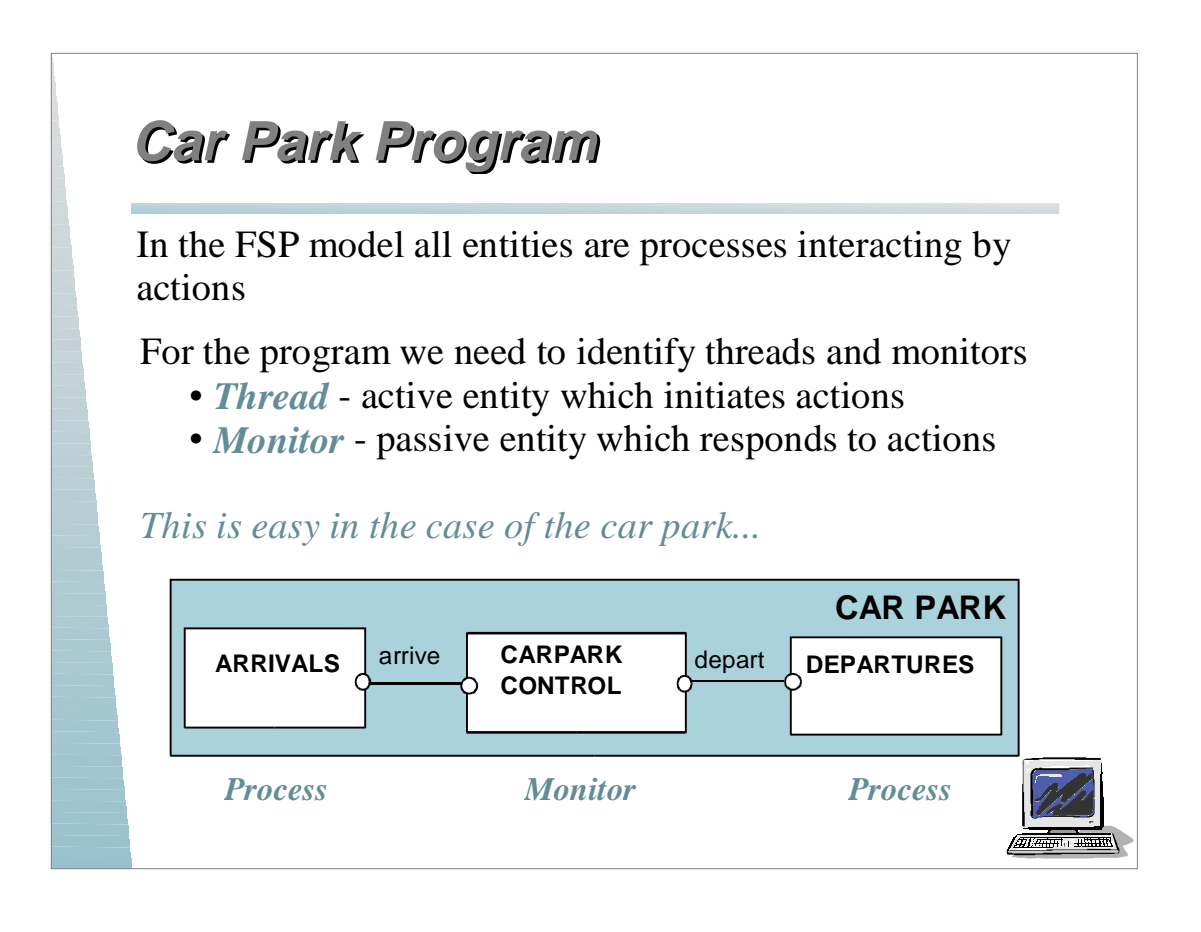

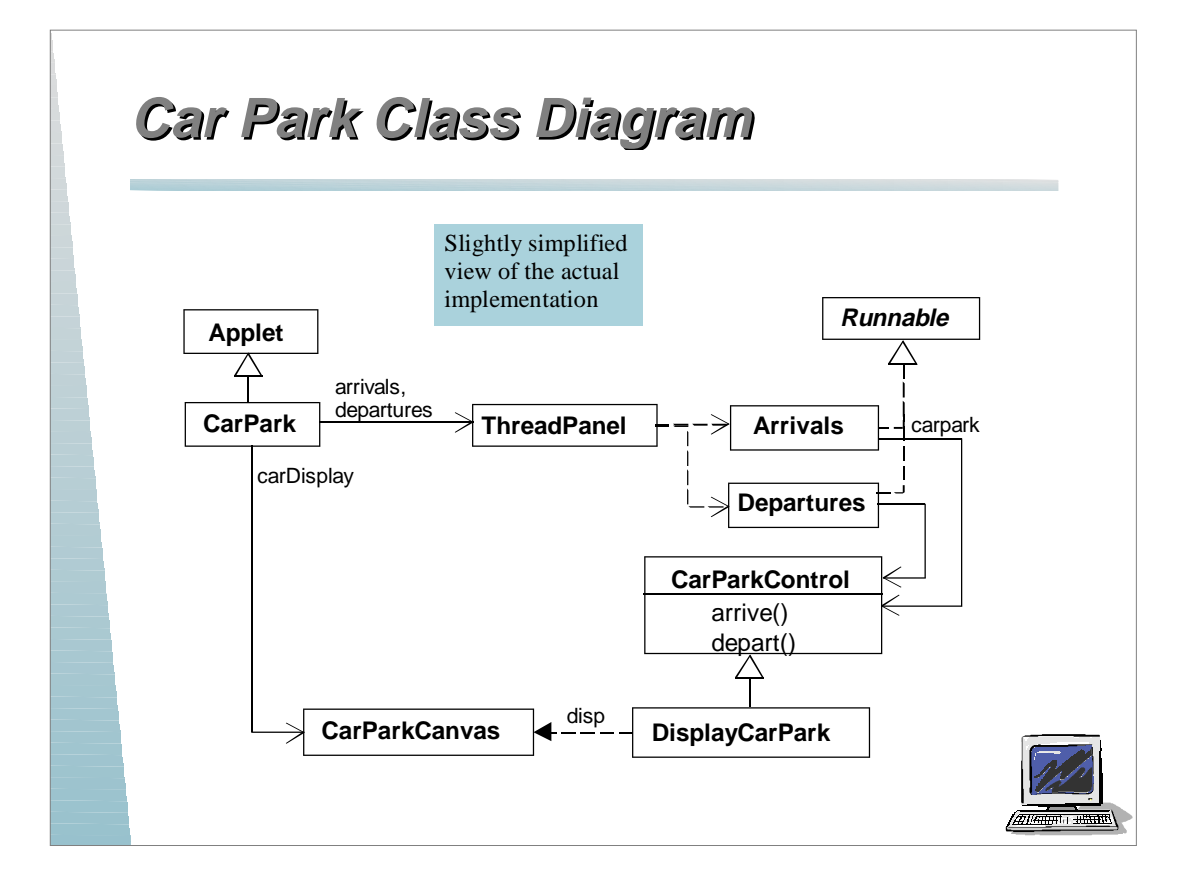

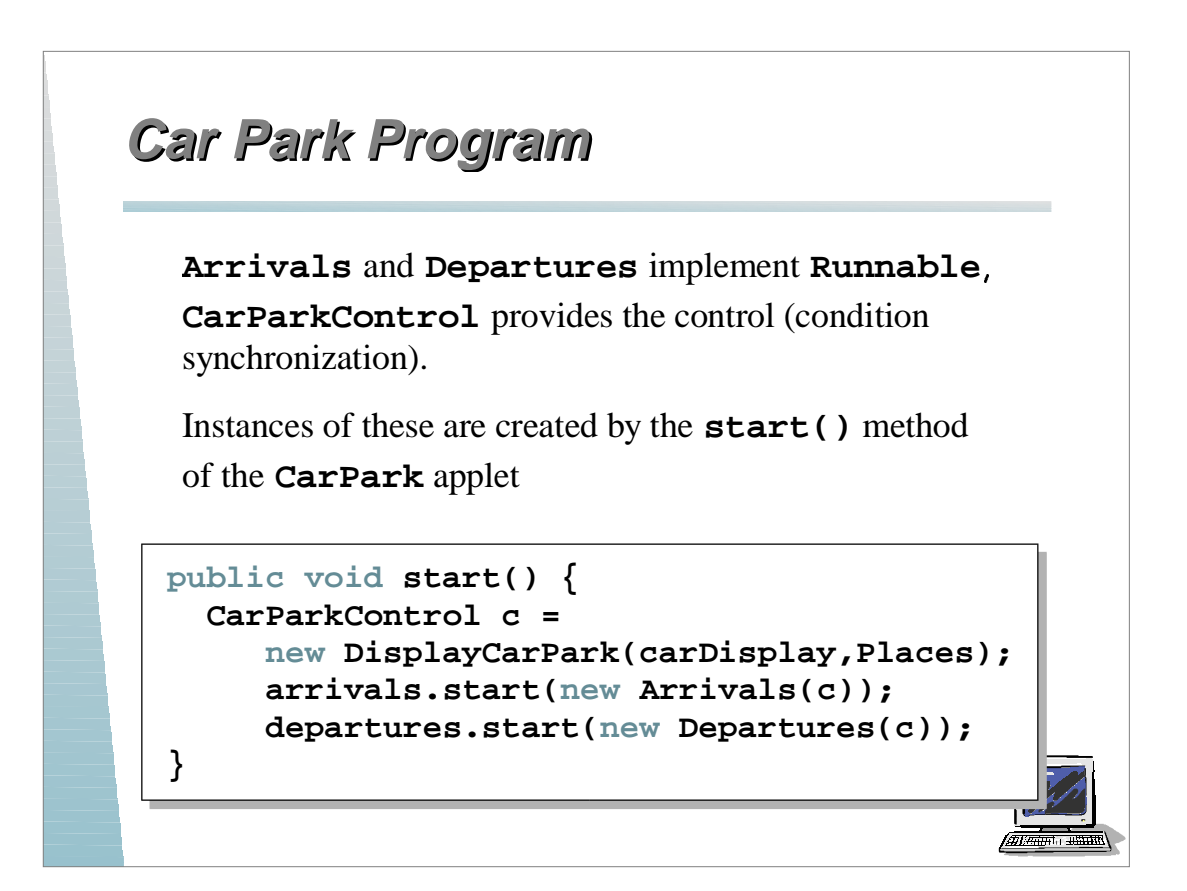

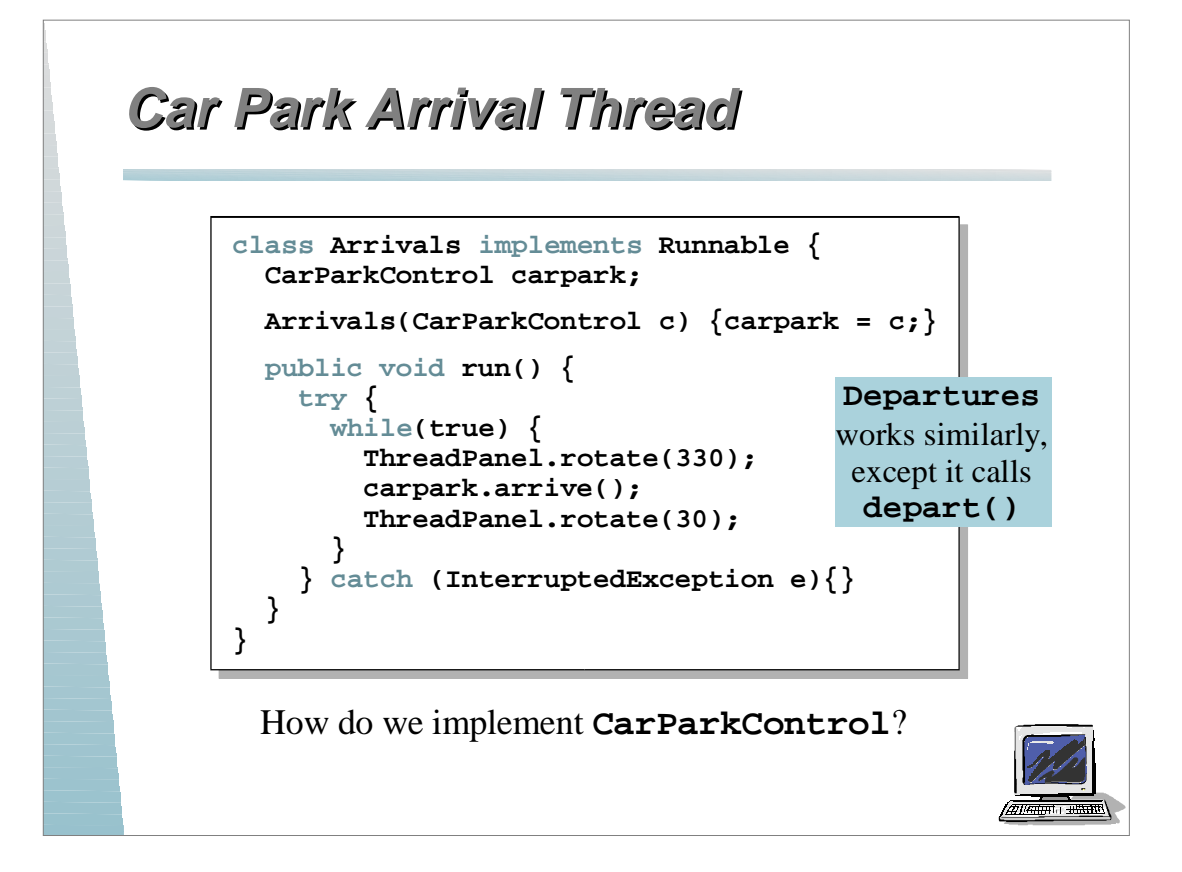

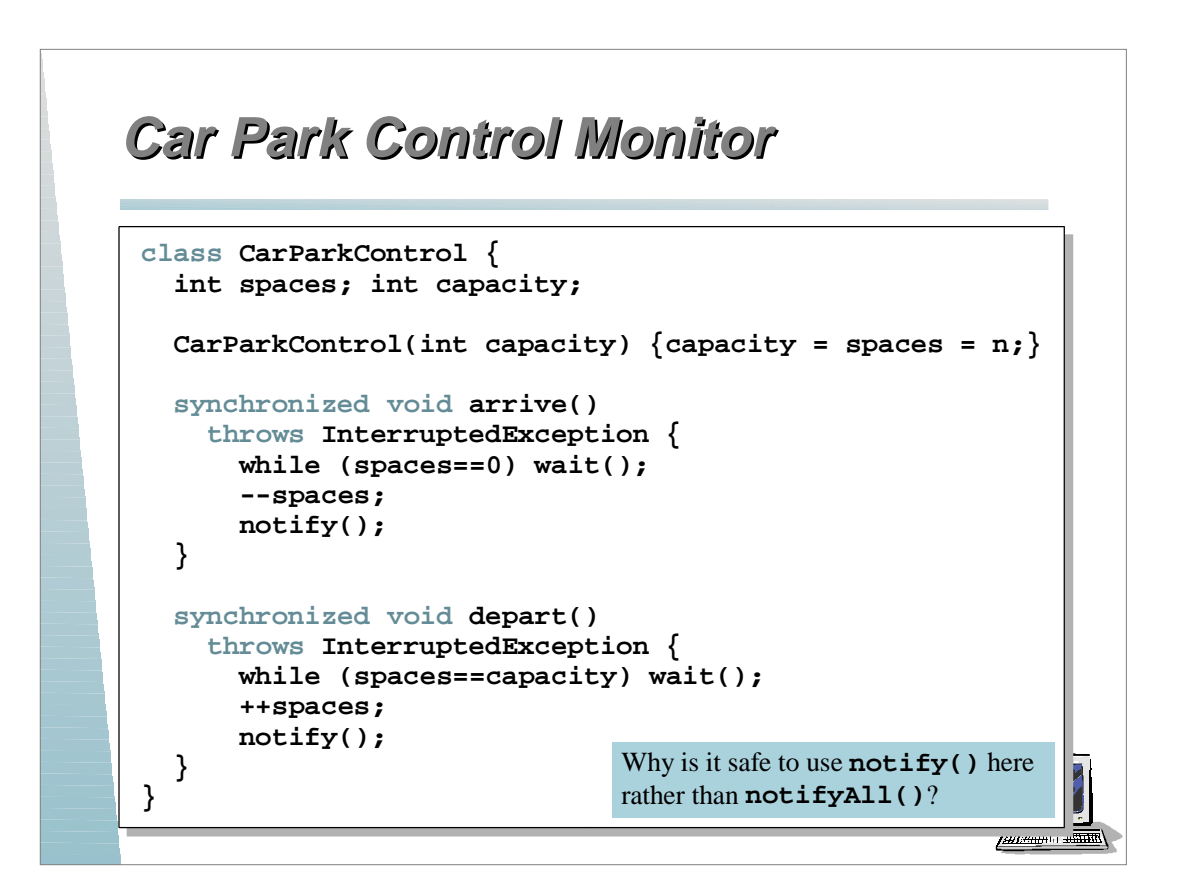

### **Summary: Model to Monitor**

**Active** entities (that initiate actions) are implemented as **threads**. **Passive** entities (that respond to actions) are implemented as **monitors**.

> Each guarded action in the model of a monitor is implemented as a **synchronized** method which uses a while loop and **wait()** to implement the guard. The while loop condition is the negation of the model guard condition.

Changes in the state of the monitor are signaled to waiting threads using **notify()** or **notifyAll()**.

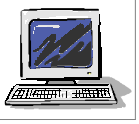

**ATTAINED B** 

### **Semaphores Semaphores**

*Semaphores* (Dijkstram 1968) are widely used for dealing with inter-process synchronization in operating systems. A semaphore *s* is an integer variable that can hold only non-negative values.

The only operations permitted on *s* are  $up(s)$  (**V** = vrijgeven = release) and  $down(s)$  ( $P =$  passeren = pass). Blocked processes are held in a FIFO queue.

*down(s)***: if** ( $s > 0$ ) **then** decrement  $s$ **else** block execution of the calling process

*up(s)***: if** (processes blocked on *s*) **then** awaken one of them **else** increment *s*

# **Modeling Semaphores Modeling Semaphores**

To ensure analyzability, we only model semaphores that take a finite range of values. If this range is exceeded then we regard this as an **ERROR**. **N** is the initial value.

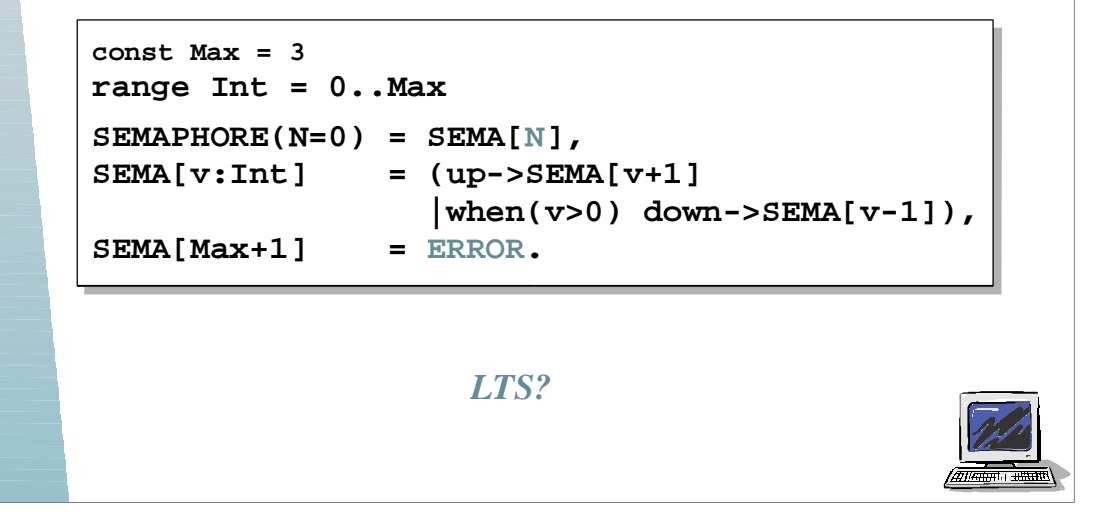

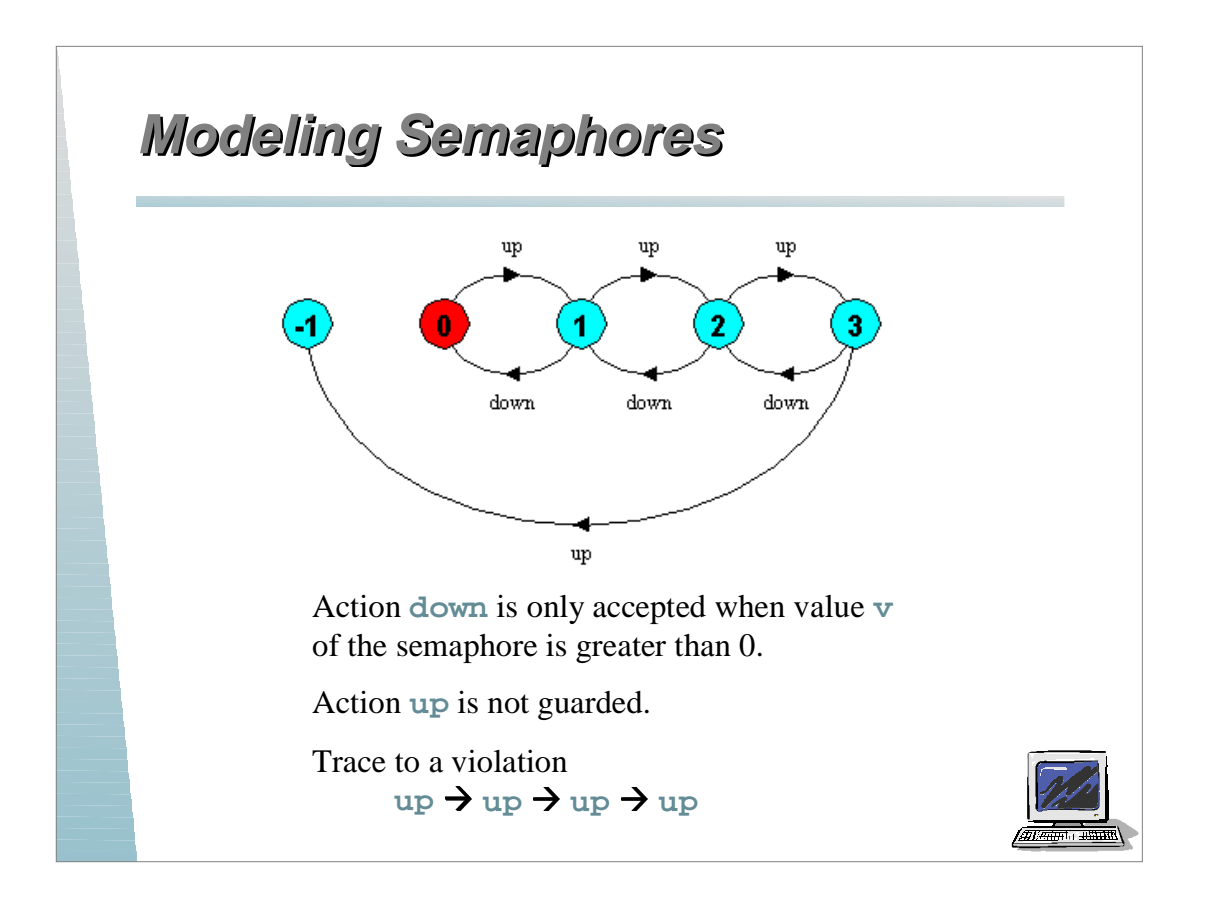

# **Semaphore Example Semaphore Example**

Three processes **p[1..3]** use a shared *mutex* semaphore to ensure mutually exclusive access to *critical region* (i.e., access to some shared resource).

```
LOOP = (mutex.down->critical->mutex.up->LOOP).
||SEMADEMO = (p[1..3]:LOOP
              ||{p[1..3]}::mutex:SEMAPHORE(1)).
```
For mutual exclusion, the semaphore initial value is **1**. *Why?* Is the **ERROR** state reachable for **SEMADEMO***?*  Is a *binary* semaphore sufficient (i.e., **Max=1**) *? LTS?*

(mun

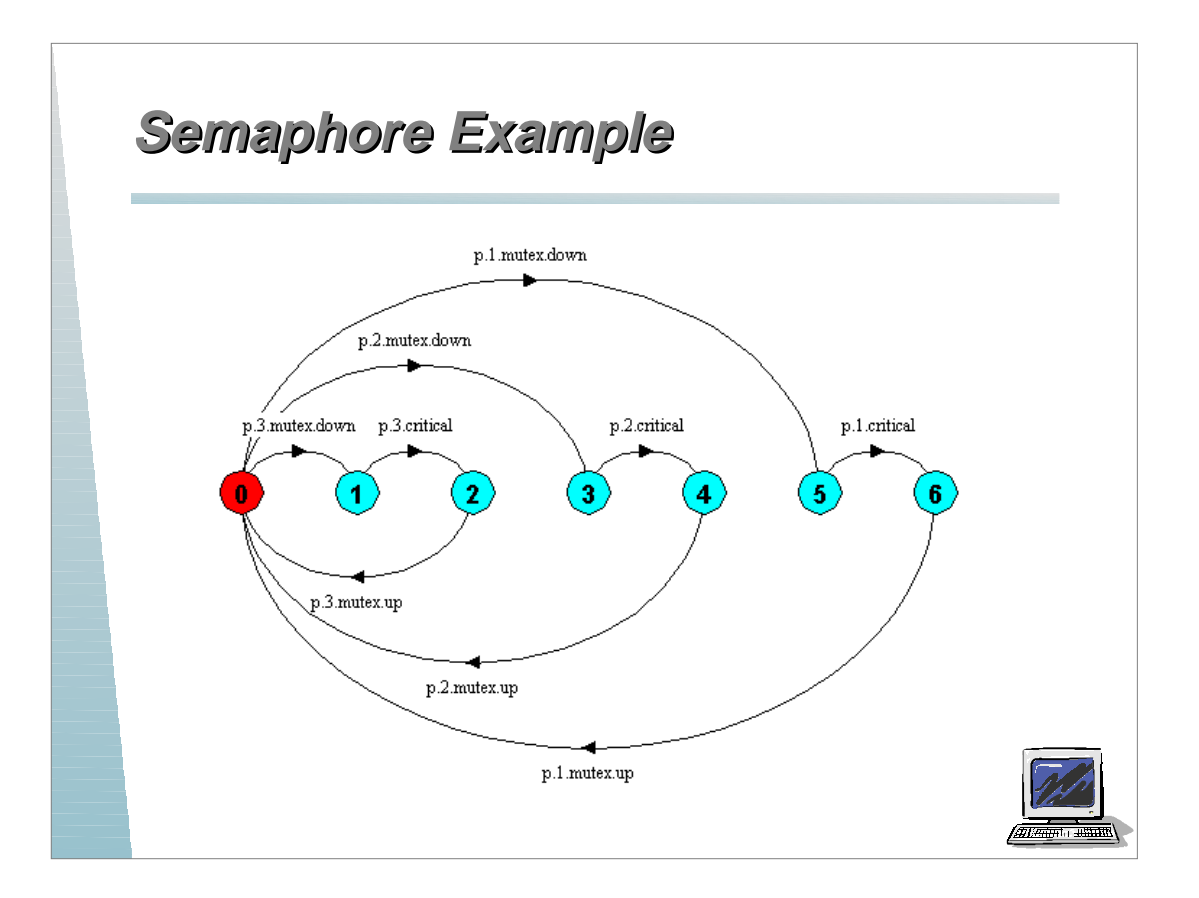

### **Semaphores in Java Semaphores in Java**

Semaphores are passive objects, therefore implemented as *monitors*.

*(In practice, semaphores are a lowlevel mechanism often used in implementing the higher-level monitor construct.)*

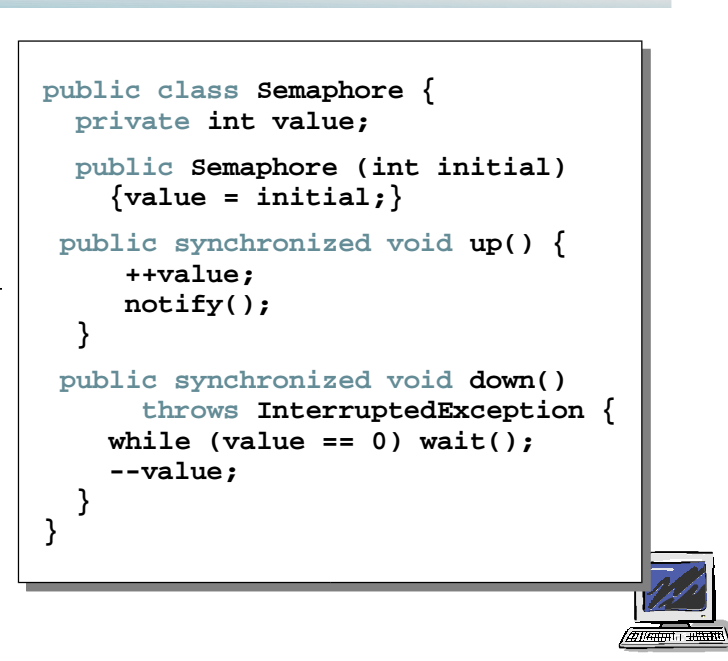

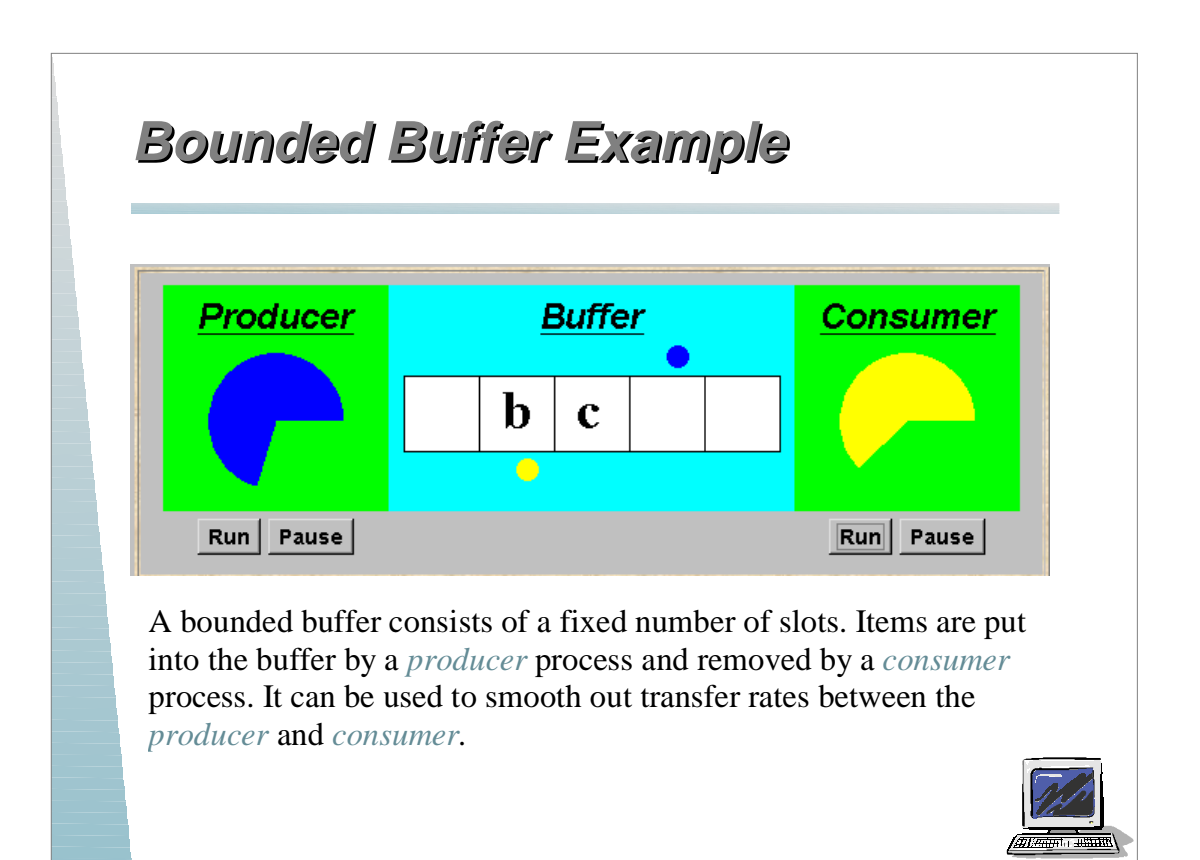

### **Bounded Buffer Model Bounded Buffer Model**

The behavior of **BOUNDEDBUFFER** is independent of the actual data values, and so can be modeled in a data-independent manner.

```
BUFFER(N=5) = COUNT[0],
COUNT[i:0..N]
     = (when (i<N) put->COUNT[i+1]
       |when (i>0) get->COUNT[i-1]
       ).
PRODUCER = (put->PRODUCER).
CONSUMER = (get->CONSUMER).
||BOUNDEDBUFFER = (PRODUCER
                    ||BUFFER(5)||CONSUMER).
```
*(see the Car Park example)*

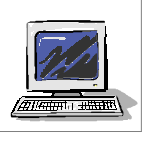

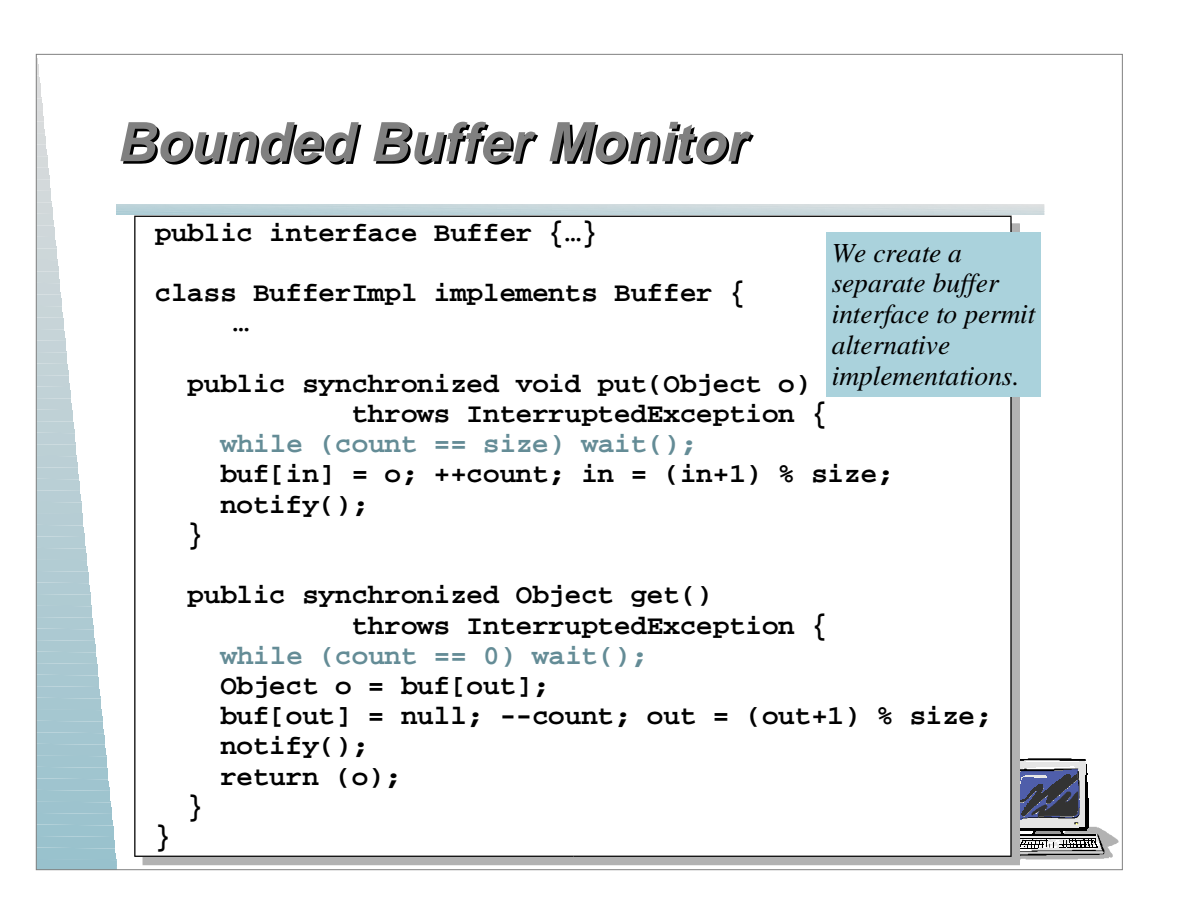

### **Bounded Buffer Monitor Bounded Buffer Monitor**

```
class Producer implements Runnable {
   Buffer buf;
   String alphabet = "abcdefghijklmnopqrstuvwxyz";
                                               Consumer is 
   Producer(Buffer b) {buf = b;}
                                               similar but calls 
   public void run() {
                                               buf.get().
     try {
       int ai = 0;
       while(true) {
         ThreadPanel.rotate(12);
         buf.put(new Character(alphabet.charAt(ai)));
         ai = (ai+1) % alphabet.length();
         ThreadPanel.rotate(348);
 }
     } catch (InterruptedException e){}
   }
}
                                                         \sqrt{a\pi a\pi a\pi}
```
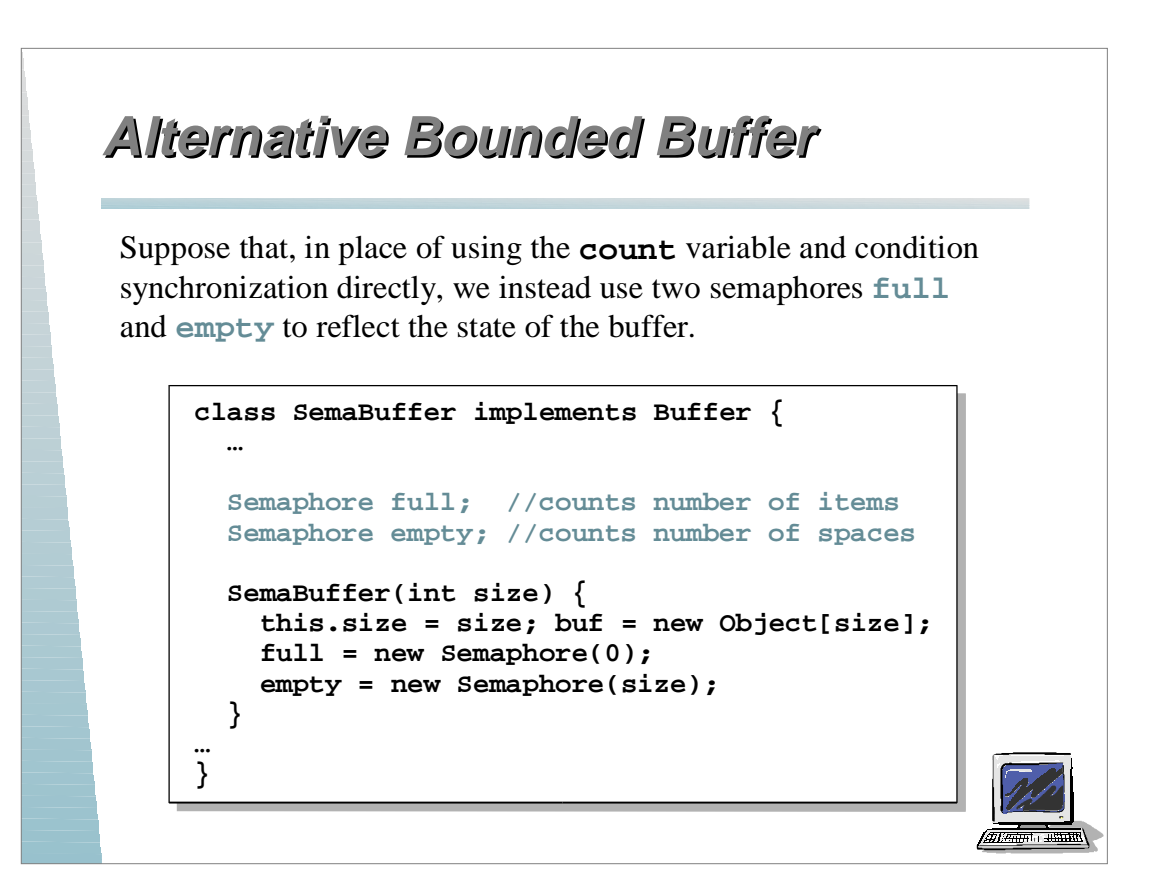

# **Alternative Bounded Buffer Alternative Bounded Buffer**

**empty** is decremented during the **put()**operation, which is blocked if **empty** is zero; **full** is decremented by the **get()** operation, which is blocked if **full** is zero.

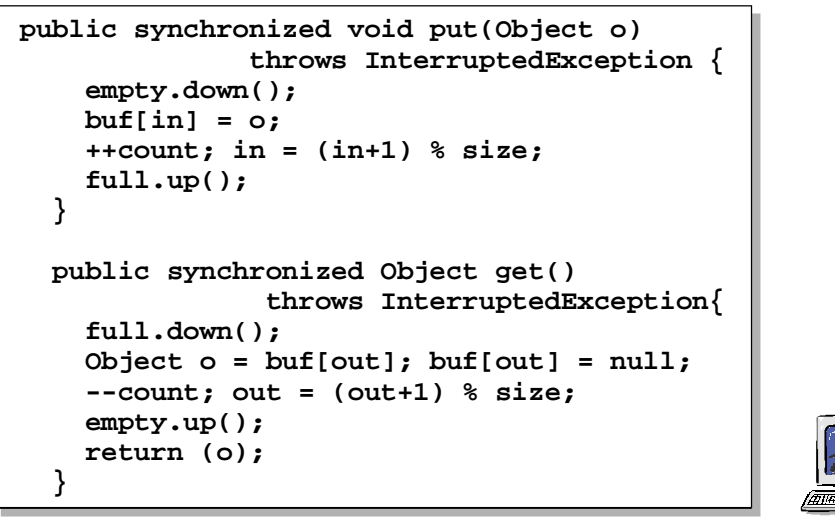

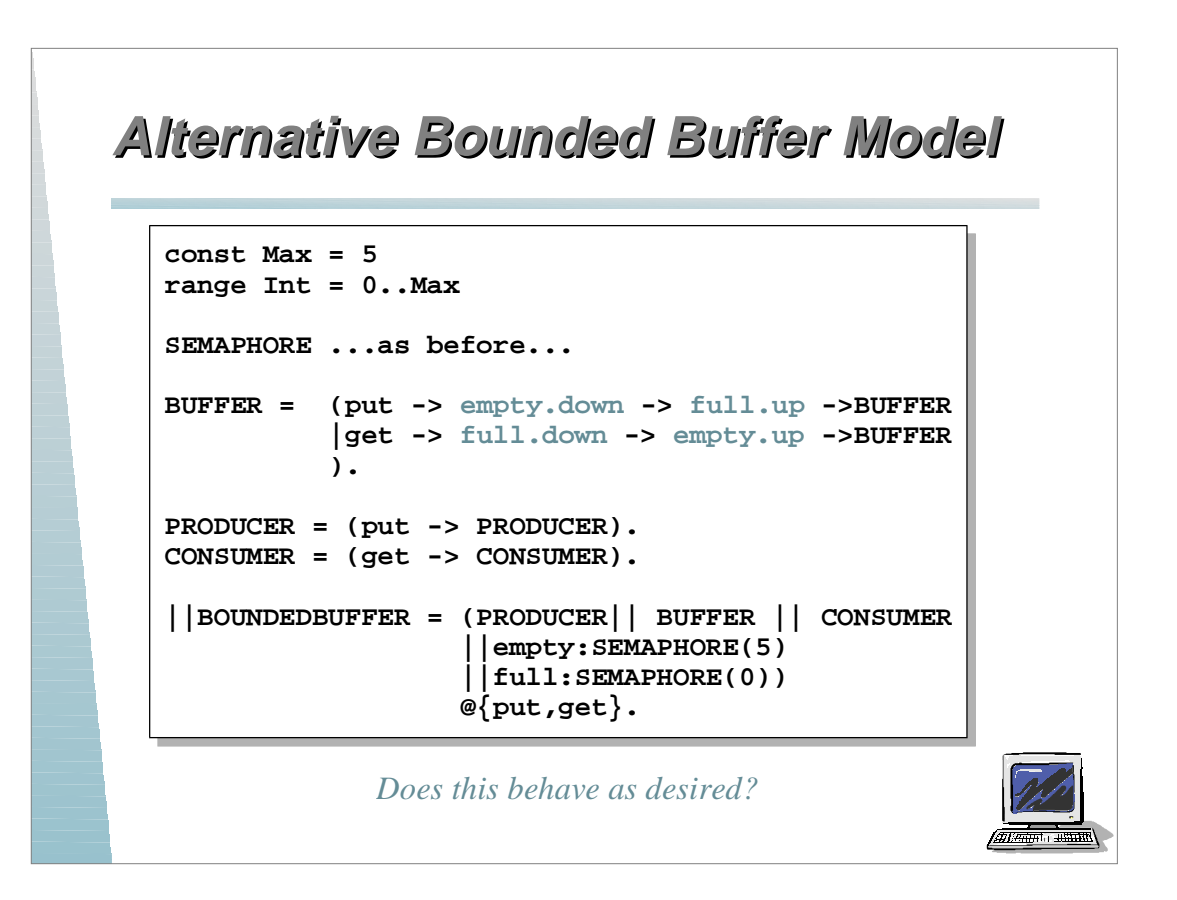

# **Nested Monitor Problem Nested Monitor Problem**

*LTSA* analysis predicts a possible *deadlock*:

```
Composing
 potential DEADLOCK
States Composed: 28 Transitions: 32 in 60ms
Trace to DEADLOCK:
    get
```
The **Consumer** tries to **get** a character, but the buffer is empty. It blocks and releases the lock on the semaphore **full**. The **Producer** tries to **put** a character into the buffer, but also blocks. *Why?*

This situation is known as the *nested monitor problem***.**

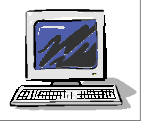

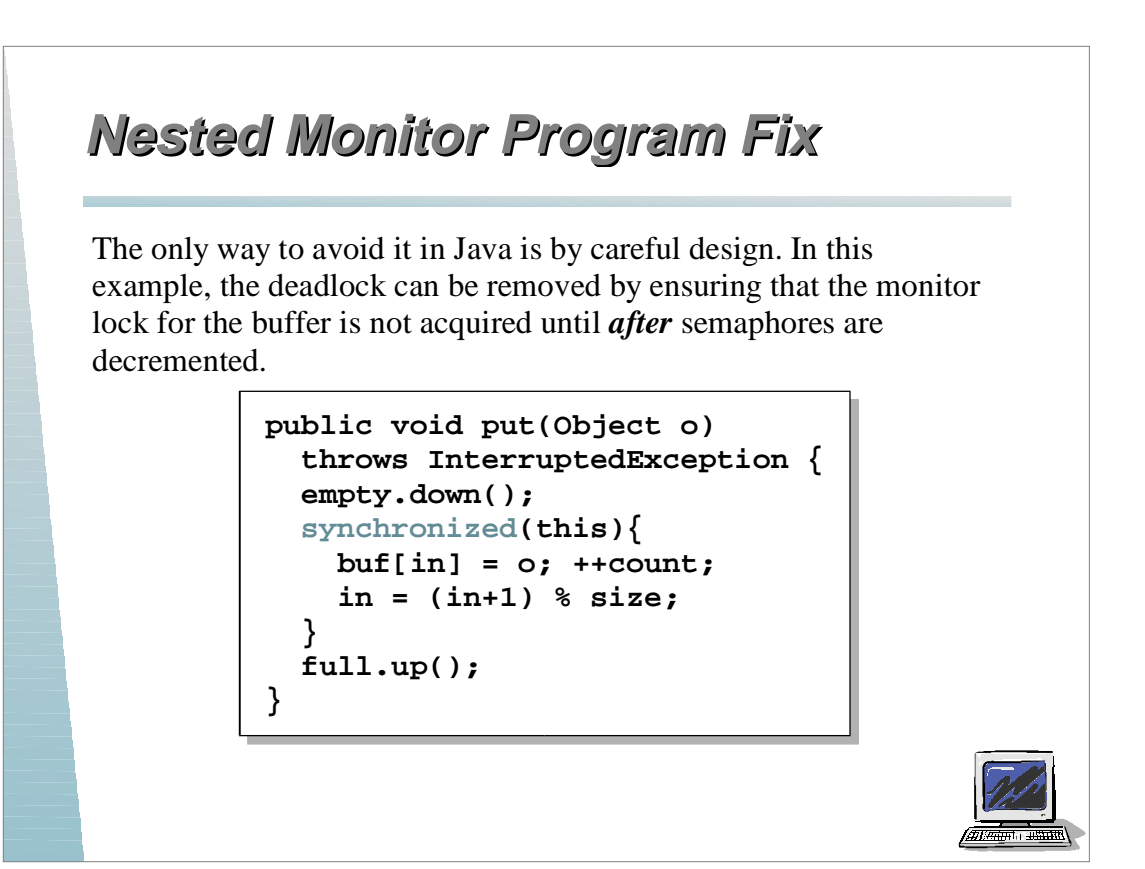

# **Nested Monitor Model Fix**

```
BUFFER = (put -> BUFFER
           |get -> BUFFER).
PRODUCER =
     (empty.down->put->full.up->PRODUCER).
CONSUMER =
     (full.down->get->empty.up->CONSUMER).
```
The semaphore actions have been moved to the producer and consumer. This is exactly as in the implementation where the semaphore actions are outside the monitor .

*Does this behave as desired?*

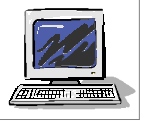